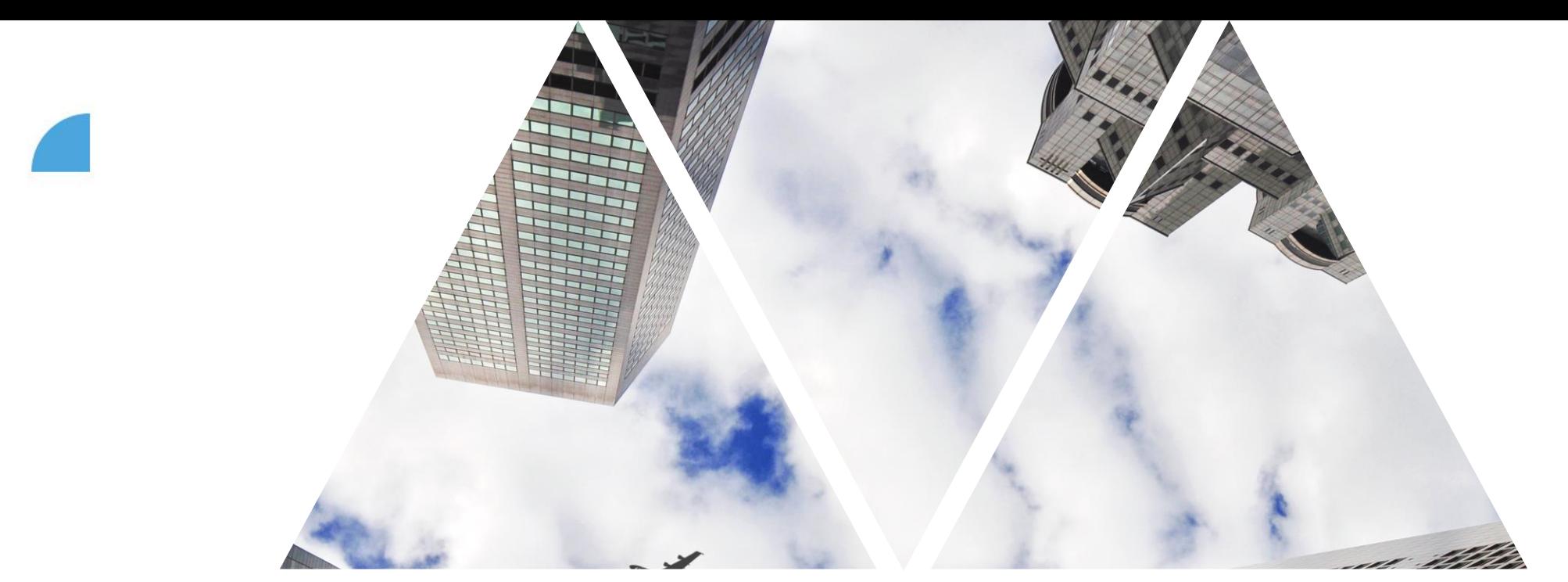

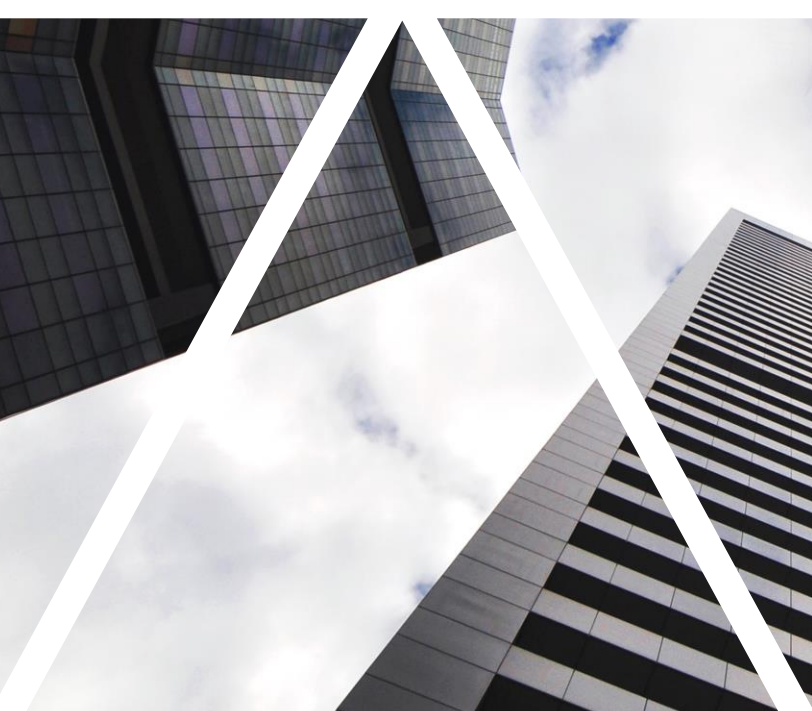

# TEAM OVERVIEW

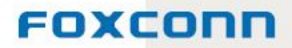

### **Team overview**

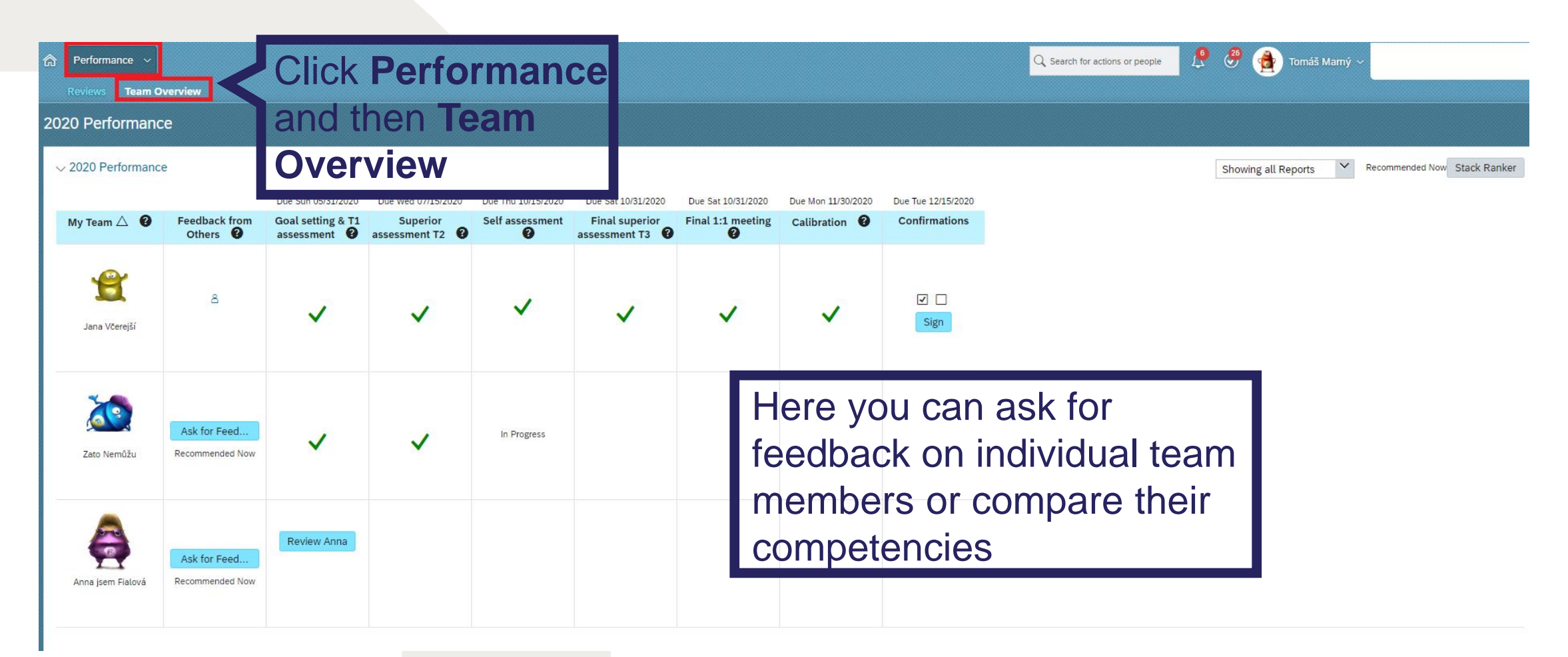

#### FOXCONN

### **Team overview – competencies**

**(the print contains the original competencies)**

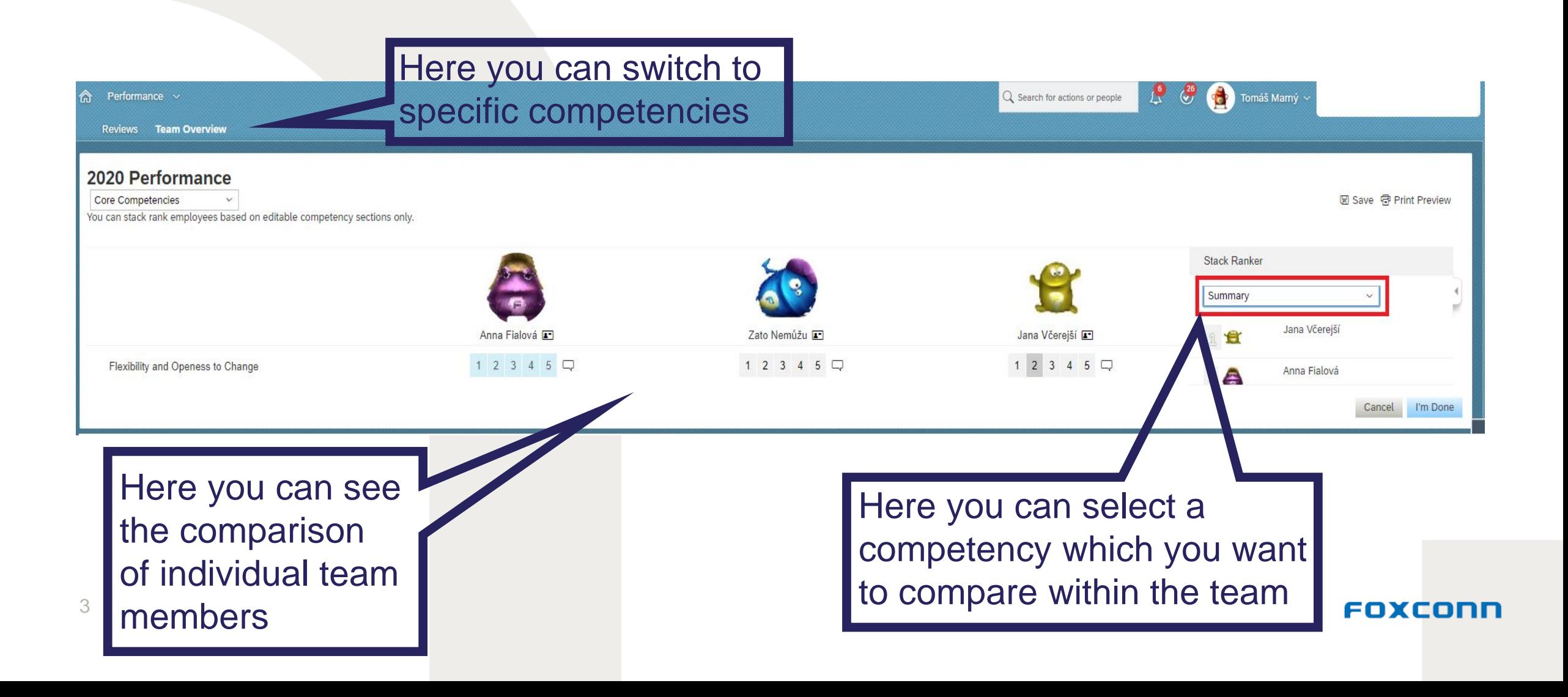

## **Request for feedback**

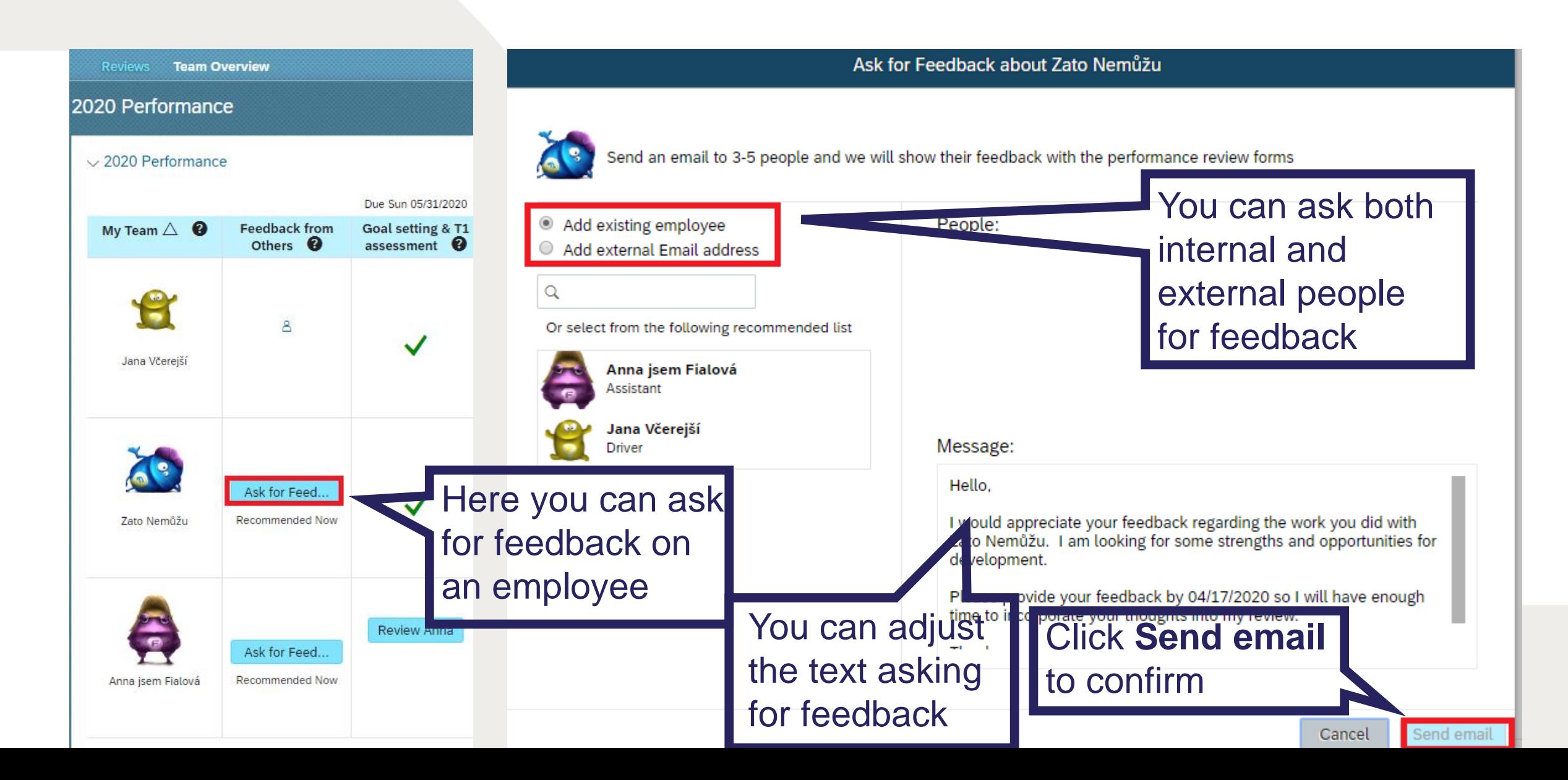